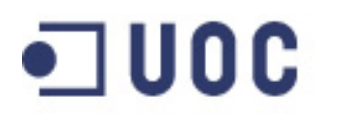

**Universitat Oberta** de Catalunya

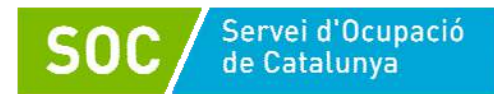

# **Cloud computing (introducción a los nuevos modelos de prestación de servicios y de tecnología en la red para la empresa)**

Ismael Peña-López

Mercè Guillén Solà

25 horas

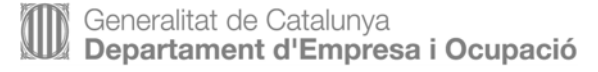

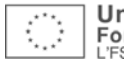

Doctor en Sociedad de la Información y el Conocimiento (IN3-UOC). Máster en Ecoauditorías y gestión empresarial del medio ambiente (IIE). Técnico de gestión del conocimiento. Licenciado en Ciencias Económicas y Empresariales (UAB). Profesor de los Estudios de Derecho y Ciencia Política de la UOC.

#### **Ismael Peña-López Mercè Guillén Solà**

 Licenciada en Comunicación Audiovisual (UPF). Máster en Diseño de aplicaciones multimedia (UPC). Técnica de información y comunicación digital en la Universitat Oberta de Catalunya.

## Índice

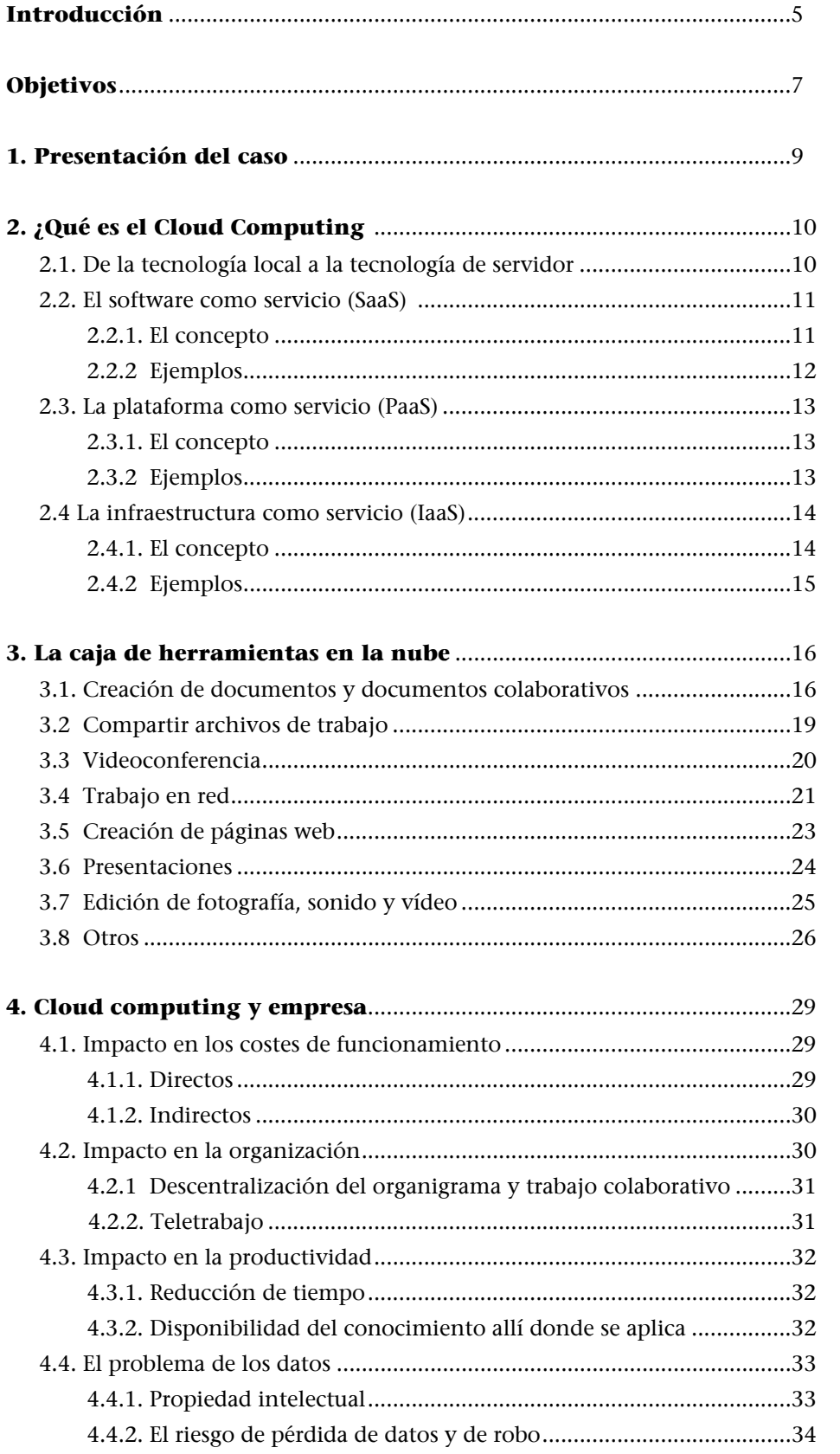

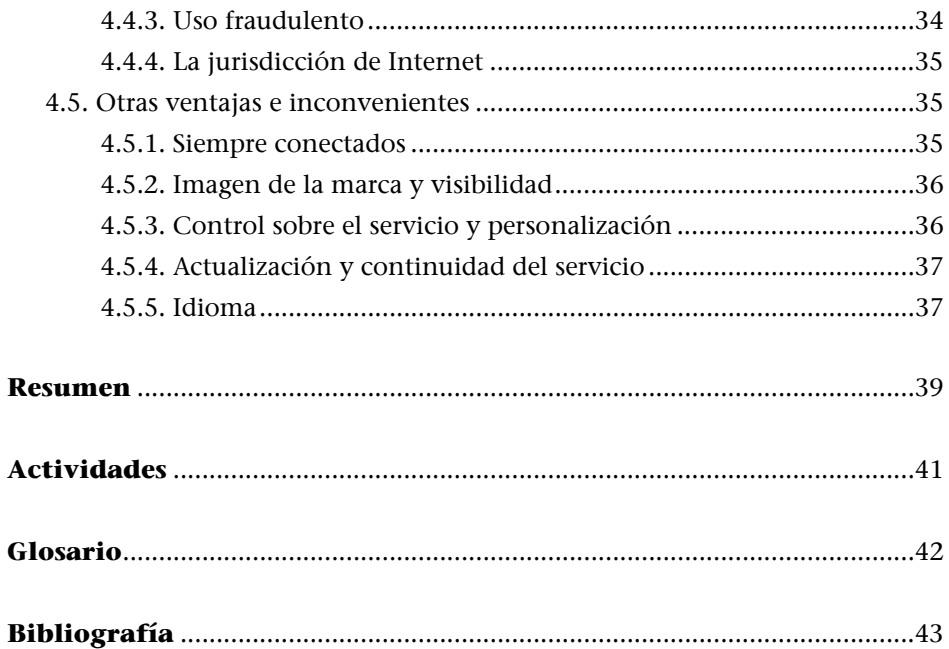

#### **Introducción**

Desde que usamos la "informática" para ayudarnos en nuestras tareas diarias, nos hemos acostumbrado a que esta "informática" se compusiera de un ordenador en el que instalábamos una serie de programas y donde había un disco duro -o unos disquetes u otros sistemas de almacenamiento externosdonde guardábamos el trabajo hecho.

Sin embargo, tres factores, están cambiando drásticamente este panorama, no solo potencialmente, sino cada vez más en la práctica diaria. Por un lado, la creciente adopción de Internet por parte de personas, empresas y administraciones, convirtiendo el hecho de estar conectado a la Red como un aspecto indisociable al hecho de tener un ordenador o, cada vez más, un teléfono móvil. Por otro lado, la bajada de las tarifas planas de conexión de banda ancha, acompañada de mayores velocidades de conexión, han hecho que no solo demos por sentado que un ordenador tiene conexión a la Red, sino que siempre tendremos conexión a la Red, las 24 horas del día, los 7 días de la semana. Por último, y en parte consecuencia pero en parte también causa de los hechos anteriores, la masiva proliferación de servicios en la Red de todo tipo y que pretenden hacernos la vida más fácil allí donde nos encontremos: para compartir contenidos, para comunicarnos con los demás, para trabajar en grupo, etc.

Estos cambios no solo afectan o pueden afectar a nuestra manera de trabajar a diario, sino que además son el reflejo en nuestra vida cotidiana de cambios que se están dando a otra escala en la economía y la sociedad: la digitalización de todos los procesos de información y comunicación, la globalización de la economía, la no dependencia del tiempo ni del espacio para que se dé la actividad económica.

Este curso quiere dar a conocer los conceptos básicos en torno a lo que se ha venido a denominar cloud computing (computación en la nube), consistente en la provisión de contenidos y servicios en la Red y desde la Red, sustituyendo sistemáticamente las soluciones que instalamos en nuestro ordenador por soluciones que nos dan proveedores externos mediante Internet.

El curso hace también un repaso a las principales herramientas que una pequeña o mediana empresa puede utilizar para su actividad cotidiana, así como a cuáles son las aplicaciones más habituales para cada una de las herramientas presentadas.

Por último, se quiere reflexionar en torno a la conveniencia o no conveniencia de migrar determinados servicios "a la nube", cuáles son las ventajas y cuáles son los riesgos de hacerlo, así como, sobre todo, cuáles son las transformaciones internas y organizativas que un cambio de tecnología nos invitará a hacer desde el punto de vista metodológico

#### **Objetivos**

Los objetivos de este curso son:

- 1. Diferenciar la tecnología de cliente de la tecnología de servidor; sus respectivos costes, implicaciones técnicas y funcionales; y cómo la Web 2.0 ha supuesto, en algunos ámbitos, una migración progresiva de la primera hacia la segunda.
- 2. Explicar los conceptos básicos del *cloud computing: software as a* service (SaaS), platform as a service (PaaS) e infrastructure as a service (IaaS).
- 3. Incorporar en la caja de herramientas del profesional los instrumentos básicos para almacenar información en la Red, compartir archivos y trabajar en red.
- 4. Explorar las principales prestaciones de herramientas para crear documentos (Google Docs), compartir archivos de trabajo (Dropbox), compartir presentaciones y documentos (Slideshare), creación de páginas web (Wordpress.com), trabajo en red (Wikispaces), gestión de proyectos (Teambox), edición de fotografía (Picnik), edición de sonido (Aviary) y edición de vídeo (JayCut), presentando alternativas.
- 5. Analizar el impacto en la productividad, los costes y la organización del trabajo del uso de soluciones de *cloud computing* en el día a día de la empresa.
- 6. Ponderar la conveniencia de las soluciones locales frente a las soluciones remotas, así como la conveniencia de las soluciones gratuitas frente a las de pago.

#### **1. Presentación del caso**

Ramón es el propietario de un taller de mecanizados en Aranjuez -Mecanizados Ramón, S. L.- que tiene, incluido él, siete trabajadores. La empresa la fundó su abuelo Ramón, y a lo largo de los años ha ido desarrollando los servicios típicos del sector: por un lado, la creación de piezas seriadas y de precisión; por otra, y cada vez con más demanda, el diseño, fabricación y montaje de prototipos, maquetas y otra maquinaria.

Viendo que el sector de la construcción o la automoción –sus principales clientes– van a la baja, y viendo también que cada vez resulta más barato importar las piezas más simples del extranjero, Ramón ha pensado que quizás sería conveniente diversificar algo más el portafolio del taller, dejando de banda cada vez más las actividades de menor valor añadido (como las piezas seriadas) y apostando por los servicios que incorporan más conocimiento, como el diseño de originales.

En esta línea, últimamente se plantea profundizar su experiencia en diseño por ordenador (CAD) y fabricación asistida por ordenador (CAM) para entrar de lleno en el campo de la impresión 3D, es decir, todo aquello relacionado con las manufacturas aditivas y el modelado con deposición fundida, para poder ofrecer servicios como el prototipado rápido o la creación de originales de bajo coste y bajo demanda.

Además de las seis personas que trabajan con Ramón –todas ellas operadores de turnos, prensas y otro utillaje–, la empresa tiene algunos colaboradores externos, entre ellos dos principales: por un lado, un gestor que ayuda Ramón con la gestión administrativa del taller (presupuestos, impuestos, nóminas, etc.), por otro, un especialista en CAD/CAM a quien, cada vez más, le subcontrata la creación de planos, creación de documentación técnica y aspectos relacionados con el diseño en general.

Los clientes de Ramón son de la provincia de Madrid y cercanías (Guadalajara, Toledo, Cuenca), así como el gestor y el diseñador, que trabajan en la capital. No obstante, ha tenido bastantes clientes de Barcelona y la cornisa cantábrica, y a medida que hace más servicios y más intensivos en diseño, los viajes también se incrementan y hay meses que no pisa el taller. Esto hace que, por otra parte, se vea en el dilema de desatender sus propias responsabilidades en el día a día del taller, centradas en la programación y el mantenimiento de las máquinas.

## **2. ¿Qué es el Cloud Computing?**

#### **2.1. De la tecnología local a la tecnología de servidor**

Ramón –y Mecanizados Ramón, S. L., en general– lo hace todo en su ordenador. La contabilidad la lleva con una hoja de cálculo y las facturas las hace con el editor de textos. El gestor le tiene dicho que debería organizarse mejor, pero él prefiere utilizar lo que sabe usar, apuntarlo todo y traspasarle el grueso de trabajo al gestor. La información se la pasa al gestor por correo electrónico, pero normalmente hacen una reunión semanal para coordinarse, intercambiar algunos archivos y, sobre todo, ajustar presupuestos, evitando una larguísima lista de correos con decenas de versiones de los mismos archivos.

Dentro del paquete ofimático, además del editor de textos y la hoja de cálculo, también usa la herramienta de presentaciones, con las que va a las reuniones con los clientes para explicarles cómo trabajan, qué equipamiento tienen y qué grandes proyectos han realizado en los últimos años. El correo electrónico, como el resto de las aplicaciones ofimáticas, también se gestiona mediante un programa instalado en los ordenadores, programa que siempre debe configurarse cada vez que se quiere añadir una cuenta de correo o cambiar del correo personal al correo de la empresa.

Por supuesto, Mecanizados Ramón, S. L., trabaja con un par de programas de CAD para poder atender a las diferentes necesidades y sistemas de sus clientes. Tiene también el mejor programa de edición de fotografía para incluir imágenes en los documentos que entrega a los clientes. Además de que hay muchos virus y la legislación se va endureciendo, ha tenido que invertir tiempo y dinero en proteger los ordenadores con antivirus y cortafuegos.

Ramón paga las licencias del sistema operativo y todo el software que tiene; por un lado porque cree que es lo que tiene que hacer; por otro, porque ningún programa que utiliza es libre puesto que, cree él, no ha encontrado nada aunque se ajuste a sus necesidades (aunque reconoce cierta pereza en tomarse el tiempo de buscarlo). Le quita el sueño enormemente tener que actualizar de vez en cuando el software, tarea que le hace perder tiempo. Por norma general, las actualizaciones suponen cambios de versiones que implican poner el dinero de las nuevas licencias. Y de vez en cuando, a medida que el software se va actualizando el hardware se va quedando obsoleto, con lo que no queda más solución que, después de ampliar la memoria o el disco duro, acabar reemplazando los nuevos ordenadores por dos nuevos: el de la oficina y el que hay en la sala del taller.

Todo el software va instalado por duplicado... así como los contenidos que es relevante que estén en ambos ordenadores: documentos, planos, presupuestos. El correo debe contestarlo siempre en el despacho, porque es allí donde tiene el archivo de mensajes. Y cuando se va a ver a un cliente o un proveedor, debe cargar con un tercer ordenador –el portátil–, donde tiene una tercera copia del software, así como de los archivos más importantes, que sincroniza con un lápiz de memoria.

#### **2.2. El software como servicio (SaaS)**

#### **2.2.1. El concepto**

La idea última del software como servicio (SaaS, del inglés software as a service) es que el software ya no sea un bien que se compra –como quien compra un coche– sino un servicio que se utiliza –como quien coge un taxi. Así, para usar un programa informático, ya no hay que comprarlo e instalarlo en el ordenador (o en todos los diferentes ordenadores que se usan), sino que podemos acceder a una página web, registrarnos y utilizar el software de forma remota, normalmente mediante el propio navegador web.

Este uso puede ser gratuito, de pago o una solución intermedia (también llamada freemium, del inglés free –libre–, y premium –de primera, de lujo–), donde el uso del software es gratuito hasta cierto punto, pasando a ser de pago si se quiere usar durante más tiempo o se quieren más funcionalidades.

El software como servicio es, sin duda, la parte más conocida de lo que denominamos cloud computing o computación en la nube. La filosofía del cloud computing es llevar todo lo que normalmente haríamos en el ordenador –o, en la terminología técnica, en local– y hacerlo en la Red, de forma remota, manteniendo un ordenador con el mínimo software posible (habitualmente basta con un navegador cualquiera) y una capacidad de cómputo también la justa para que funcione el navegador. O dedo todavía más brevemente: el cloud computing cambia el ordenador por Internet a la hora de trabajar.

#### **2.2.2. Ejemplos**

El ejemplo más claro que podemos poner del software como servicio o SaaS es el del correo electrónico (p. ej., Gmail de Google).

La opción que hasta ahora usaba Ramón en Mecanizados Ramón, S. L., para gestionar su correo electrónico era un programa que se instalaba en el ordenador (p. ej., Microsoft Outlook, Lotus Notes o Mozilla Thunderbird). Este programa se tenía que comprar, se tenía que adquirir, era como cualquiera otro bien: una vez pagado, lo poseíamos. A partir de aquí, se instalaba en todos los ordenadores –en el caso de Ramón, el de la oficina, el del taller y el portátil– y se tenía que configurar cada vez en todas partes. Además, el correo que se descargaba o se enviaba desde un ordenador no aparecía en el otro (con contadas excepciones, como la sincronización con servidores o dejar el correo en el servidor de origen sin borrar, por norma general eso es así).

Con un servicio de correo en la nube (como p. ej. Gmail, Yahoo! o Hotmail) basta con tener en el ordenador un navegador web. Gestionar el correo pasa a hacerse directamente con un servicio de Internet en el que nos identificamos y procedemos a utilizar sin tener que pensar en instalaciones ni actualizaciones. Además, el correo de Ramón, ahora en la nube, es accesible desde cualquier ordenador conectado en Internet, siempre con la misma configuración, siempre con el mismo contenido.

Como con el correo, hay infinitud de servicios que podemos encontrar en la Red y pueden sustituir gran parte –si no todo– de lo que hacemos con el ordenador de sobremesa y el conjunto de programas que hemos instalado. Del mismo modo que podemos utilizar el correo desde cualquier ordenador, podemos también tener una hoja de cálculo no en nuestro disco duro, sino en un servicio en la nube (p. ej., los Documentos de Google), de forma que sea posible consultarlo y editarlo desde cualquier lugar y, lo que es más importante, compartirlo, por ejemplo, con el gestor que está en Madrid. De este modo, evitamos no solo tener que enviar todas las actualizaciones por correo electrónico sino también la fácil confusión de versiones. Entraremos con más detalle en las ventajas y desventajas de trabajar con herramientas de cloud computing en el último apartado.

#### **2.3. La plataforma como servicio (PaaS)**

#### **2.3.1. El concepto**

En el SaaS o software como servicio, se convierte un bien que se compraba en un servicio que se obtiene, y pasamos de utilizar el programa en nuestro ordenador a usarlo en la Red. Aun así, la principal limitación que tiene el SaaS, como en el caso de un programa que compramos, es que el servicio ya ha de existir y que nos tenemos que adaptar nosotros a él. Es decir, podemos buscar el servicio que nos vaya mejor pero, al final, deberemos aceptar que este tendrá las especificidades que el proveedor le haya querido dar.

Otra opción es que nos lo hagamos nosotros mismos. En el mundo del software, esta opción se concretaría en crear nuestro propio programa para el sistema operativo que estemos usando. Puede darse el caso, no obstante, de que queramos que este programa no esté solo en nuestro ordenador, sino también en la nube. Es decir, en cierto modo queramos montar nuestro propio servicio de cloud computing pero sin tener que montar la red de servidores que esto requeriría.

El concepto de plataforma como servicio (PaaS, del inglés Platform as a Service) viene a dar solución a esta cuestión. Con el PaaS, lo que tenemos en la nube no es un servicio, sino la capacidad de utilizar una plataforma de *cloud* computing para lo que queramos, normalmente crear servicios y hostearlos. Así, el servicio que pagamos es el de la plataforma, no el servicio final en sí.

Por norma general, el PaaS es una modalidad de cloud computing que raramente utilizará una pequeña o mediana empresa excepto en el supuesto de que pertenezca al ámbito de la tecnología. No obstante, sí es más probable que una red de pequeñas y medianas empresas acabe vehiculando una colaboración a medio o largo plazo mediante una plataforma alquilada en la Red.

Hay, no obstante, ejemplos mucho más próximos de uso que nos pueden ayudar a entender el concepto de PaaS y a acercarlo al caso de las pymes.

#### **2.3.2 Ejemplos**

Imaginemos que muchos de los colaboradores de Mecanizados Ramón, S. L. (tanto proveedores como clientes), tienen un perfil activo en Facebook y, de hecho, usan la plataforma para cada vez más cosas. Utilizan el correo electrónico de Facebook para escribirse entre ellos y el chat de Facebook para comunicarse en tiempo real cuando les hace falta. También usan Facebook para tener el catálogo de productos y para publicar la cartera de clientes.

Sería ideal que, más allá de usar Facebook para informar o comunicarse, pudieran trabajar con él.

Dado que Facebook permite crear y hostear aplicaciones desarrolladas por terceros, sería una opción a considerar por parte de Ramón el crear una aplicación para gestionar los pedidos que residiera directamente en Facebook. De este modo, todo el mundo se ahorraría tener que entrar y salir de diferentes aplicaciones, utilizar entornos diferentes para diferentes cuestiones, etc. Crear esta aplicación en Facebook sería un ejemplo de utilización de plataforma (la de Facebook) como servicio.

Por supuesto, si esta sería o no una buena estrategia, o sería rentable en términos de beneficios y costes, es otra cuestión.

#### **2.4. La infraestructura como servicio (IaaS)**

#### **2.4.1. El concepto**

Si hasta ahora hemos hablado de sustituir los programas por servicios en la Red (SaaS) o de sustituir la plataforma por una plataforma en la Red (PaaS), solo nos queda hablar de sustituir el ordenador propiamente dicho, su capacidad de cálculo, toda la infraestructura, por una infraestructura en la nube (IaaS, del inglés infrastructure as a service).

Como en el caso de la plataforma como servicio, pero todavía más acentuado, tener la infraestructura en la Red es, seguramente, un tipo de servicio que solo interesará o bien a grandes empresas o bien a aquellas donde el componente tecnológico sea muy importante. Entre estas últimas destacan las llamadas startups o empresas de alta tecnología que empiezan con un pequeño equipo que desarrolla de forma rápida un prototipo y lo pone en marcha. Para evitar los elevadísimos costes de capital que son necesarios y, además, evitar el riesgo de tenerse que dotar de unas instalaciones que se no sabe si serán efectivamente necesarias o no, puede ser una buena idea alquilar estas infraestructuras como un servicio más, tal como hacíamos con la plataforma o el software.

Otro gran uso de la infraestructura como servicio –además de diseñar un crecimiento programado, escalable y sostenible de una nueva empresa– es el alquiler de la infraestructura de forma puntual para un proyecto que así lo requiere. Sería el caso de un centro de investigación que necesita gran potencia de cálculo para procesar unos nuevos datos, o una empresa que emprende una nueva campaña de marketing y precisará una infraestructura potente para gestionar de forma eficiente el impacto de la campaña.

#### **2.4.2. Ejemplos**

En el caso de Ramón, el uso de la infraestructura en la nube podría venir dado si al final se decide por hacer de la impresión 3D uno de sus servicios principales. En la medida en que este servicio de prototipado y creación de originales se ofreciera mediante una plataforma en Internet, con la posibilidad de diseñar directamente los originales en la Red, seguramente haría falta un despliegue tecnológico importante que requeriría la compra e instalación de servidores para poder soportar el servicio en caso de gran crecimiento si fuera exitoso. Amazon Web Services o IBM SmartCloud son maneras de disponer de infraestructuras escalables y seguras sin la necesidad de tener que hacer grandes inversiones.

Como veremos, Ramón utilizará un servicio de cloud computing de alquiler de infraestructuras para poder ampliar la capacidad de disco y poder distribuir ficheros de gran tamaño entre sus colaboradores.

En el apartado anterior hemos explicado las tres diferentes categorías en las que podemos clasificar los servicios en la nube: el software como servicio, la plataforma como servicio y la infraestructura como servicio. También hemos dicho que el primero es el ámbito más cercano para la pequeña y mediana empresa que no trabaja en el ámbito tecnológico. A continuación presentaremos algunas de estas herramientas y algunos usos específicos que cualquier pyme puede dar a las mismas en su día a día.

Por supuesto, el uso de estas herramientas tiene que ir siempre supeditado a las propias necesidades de la empresa: es todavía habitual escuchar que las empresas se tienen que modernizar y empezar a usar todas las nuevas herramientas que tienen a su alcance, así como estar presentes en las llamadas redes sociales, o perecerán. Si bien es cierto que la modernización es esencial, no perdamos de vista que esta ha de venir liderada por la estrategia y, en ningún caso, por la existencia de una última generación de herramientas o de tecnología. En este sentido, dejaremos para la última sección la reflexión en torno a los pros y los contras del uso de estas herramientas y nos limitaremos, dentro de esta sección, a apuntar las más frecuentemente utilizadas por las pymes así como a ejemplificar algunas de sus aplicaciones.

#### **3.1. Creación de documentos y documentos colaborativos**

Ya hemos comentado que uno de los principales problemas de Ramón es que trabaja en tres ordenadores diferentes: el de sobremesa del despacho, el de sobremesa del taller y el portátil, que normalmente está en casa o se lleva de viaje. Si quiere usar cualquier tipo de documento en cualquier ordenador debe tener el cuidado de copiarlos en todas partes, ya sea a mano, o con la ayuda de una herramienta de sincronización.

Pero a menudo ocurre que, o bien olvida sincronizar los documentos o, simplemente, no los copia de un lugar al otro.

Para evitar los problemas que esto le genera, Ramón ha decidido olvidar el editor de texto que utilizaba instalado en el ordenador y se ha pasado a Google Docs. Google Docs le permite crear documentos de texto, hojas de cálculo, presentaciones, formularios o dibujos directamente en la Red, utilizando única y exclusivamente el navegador, cualquier navegador. Si le conviene, además, puede descargarse el archivo creado y guardarlo en el ordenador. O, a la inversa, puede cargar un archivo guardado en el ordenador a Google Docs y, una vez cargado, continuar trabajando con él desde el navegador.

Google docs: [http://docs.google.com](http://docs.google.com/) Hay muchísimas otras opciones alternativas a Google Docs. Entre ellas, Zoho [\(http://www.zoho.com/](http://www.zoho.com/)) es probablemente la más popular.

Si bien es cierto que las funcionalidades de la inmensa mayoría –por no decir todos– de los servicios que encontramos en la nube no se pueden comparar (todavía) a las de los programas que compramos e instalamos en el ordenador para usar en local, es también muy cierto que la inmensa mayoría de nosotros solo usamos un puñado de estas funcionalidades, y que este puñado sí suele estar presente en los servicios a los que podemos acceder en la Red.

No obstante, no es normalmente una cuestión de funcionalidades lo que les hace optar por un servicio en la Red, sino otro tipo de ventajas.

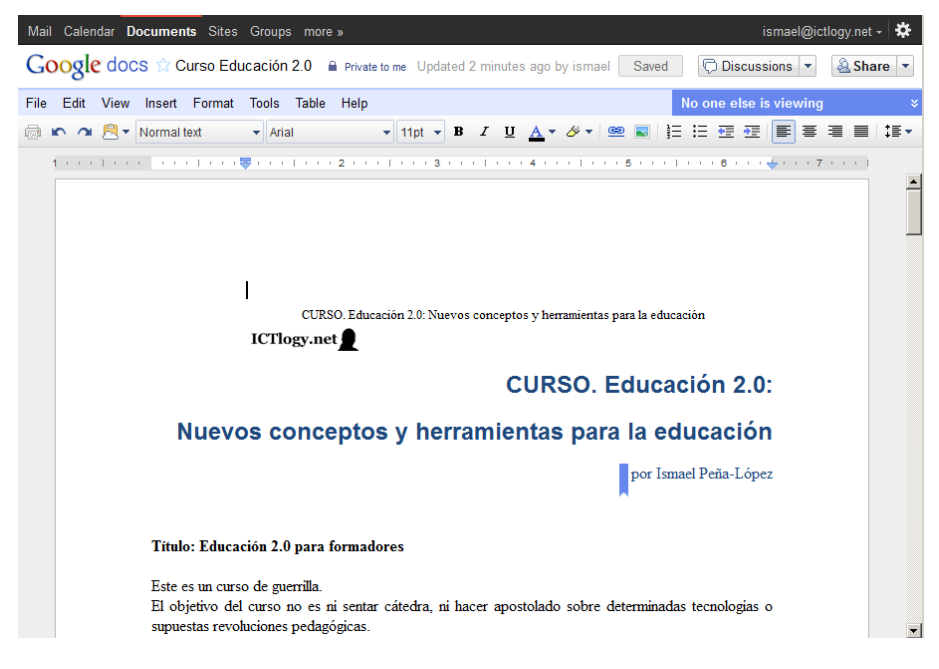

Ejemplo de documento de texto en Google Docs

Ramón, más allá de utilizar Google Docs para poder tener todos sus archivos accesibles desde un único lugar y evitar así líos, lo que enseguida vio era que le era muy útil para trabajar con otras personas con quienes le era difícil verse –porque viven o trabajan lejos– pero con quienes le era necesario intercambiar documentos constantemente.

Ramón trabajaba prácticamente a diario con Marta, una ingeniera industrial con la que está montando la expansión del negocio en la línea de la impresión 3D. Marta es una trabajadora autónoma que vive y trabaja en su casa, en San Sebastián de los Reyes. Eso es unos 30 km al norte de Madrid y unos 70 hasta Aranjuez, donde está el taller de Mecanizados Ramón, S. L. Hasta ahora, Ramón y la Marta se enviaban a diario varias versiones de los documentos de trabajo –plan de negocio, cartera de productos, plan de comunicación y de marketing, etc.– y quedaban en Madrid, en un hotel, para reunirse una vez por semana. Eso les suponía los costes de desplazamiento, el alquiler de la sala de reuniones en el hotel y el trajinar de diferentes versiones, que a menudo acababan solapándose y provocando pérdidas de información y horas de trabajo.

Con Google Docs, han creado una carpeta donde tienen todos estos documentos. No les hacen falta versiones porque pueden editarlos ambos desde casa y siempre quedan guardados los últimos cambios. Pueden tener todos los documentos que quieran y de forma gratuita. Se han acabado los correos electrónicos enviándose documentos y, como veremos más adelante, también se han acabado las reuniones.

En Google Docs no entran virus, no se "pierden" archivos, siempre están a un golpe de clic, no hay que actualizar el software, es gratis... Parece que todo sean ventajas.

|                | ismael@ictlogy.net -<br>Mail<br>Calendar Documents Sites Groups more »                                          |                 |                        |         |                 |        |         |                 |         |              |         |                   |         |                          |  |
|----------------|----------------------------------------------------------------------------------------------------|-----------------|------------------------|---------|-----------------|--------|---------|-----------------|---------|--------------|---------|-------------------|---------|--------------------------|--|
|                | Google docs to Browser share ICTlogy A Private to me + 2 more<br>& Share <b>v</b><br>Saved seconds ago<br>Saved |                 |                        |         |                 |        |         |                 |         |              |         |                   |         |                          |  |
| File           | Insert Format Data Tools<br><b>View</b><br>Help<br>Edit                                                         |                 |                        |         |                 |        |         |                 |         |              |         |                   |         |                          |  |
|                |                                                                                                    |                 |                        |         |                 |        |         |                 |         |              |         |                   |         |                          |  |
| Formula:       |                                                                                                    |                 |                        |         |                 |        |         |                 |         |              |         | Show all formulas |         |                          |  |
|                | A                                                                                                    | B               | c                      | D       | Ε               | F      | G       | H               |         | J            | κ       |                   | M       | ▣                        |  |
| 1              |                                                                                                    | 2009/02 2009/03 |                        | 2009/04 | 2009/05 2009/06 |        | 2009/07 | 2009/08         | 2009/09 | 2009/10      | 2009/11 | 2009/12           | 2010/01 |                          |  |
| $\overline{2}$ | FF                                                                                                    | 47.07%          | 45,2%                  | 47,98%  | 45.6%           | 47.84% | 49,06%  | 44,71%          | 45,06%  | 43,68%       | 43,78%  | 43,75%            | 47,09%  |                          |  |
| 3              | IE                                                                                                    | 43.56%          | 43.86%                 | 40,82%  | 41.48%          | 40,76% | 37.75%  | 42.79%          | 40.85%  | 41.43%       | 41.09%  | 37.35%            | 32.55%  |                          |  |
| 4              | Chrome                                                                                                    | 2,15%           | 2,51%                  | 3,07%   | 3,57%           | 4,02%  | 4,31%   | 4,82%           | 5,13%   | 6,01%        | 5,62%   | 7,95%             | 7,77%   |                          |  |
| 5              | Safari                                                                                                    | 4,13%           | 4,72%                  | 5,03%   | 5,94%           | 4,63%  | 5,87%   | 4,6%            | 5,27%   | 5,52%        | 5,86%   | 6,58%             | 6,6%    |                          |  |
| 6              | Opera                                                                                                    | 1,21%           | 1.99%                  | 1,58%   | 1,24%           | 1,2%   | 1,1%    | 1,07%           | 1,51%   | 1,74%        | 1,77%   | 1,99%             | 2,31%   |                          |  |
| 7              | Otros                                                                                                    |                 | 1,88% 1,719999!        |         | 1,52% 2,170000  | 1,55%  |         | 1,91% 2,0099999 | 2,18%   | 1,62%        | 1,88%   | 2,38%             | 3,68%   |                          |  |
| 8              |                                                                                                    | 7.22%           | 8.43%                  | 8.13%   | 9.35%           | 7.38%  | 8.88%   | 7.68%           | 8,96%   | 8.88%        | 9,51%   | 10,95%            | 12,59%  |                          |  |
| 9              |                                                                                                    |                 |                        |         |                 |        |         |                 |         |              |         |                   |         |                          |  |
| 10             |                                                                                                    |                 |                        |         |                 |        |         |                 |         |              |         |                   |         |                          |  |
| 11             |                                                                                                    |                 |                        |         |                 |        |         |                 |         |              |         |                   |         |                          |  |
| 12             |                                                                                                    |                 | Navegadores en ICTlogy |         |                 |        |         |                 |         |              |         |                   |         |                          |  |
| 13<br>14       |                                                                                                    |                 |                        | 100     |                 |        |         |                 |         |              |         |                   |         |                          |  |
| 15             |                                                                                                    |                 |                        |         |                 |        |         |                 |         |              |         |                   |         |                          |  |
| 16             |                                                                                                    |                 |                        |         |                 |        |         |                 |         |              |         |                   |         |                          |  |
| 17             |                                                                                                    |                 |                        |         |                 |        |         |                 |         |              |         |                   |         |                          |  |
| 18             |                                                                                                    |                 | 80                     |         |                 |        |         |                 |         |              |         |                   |         |                          |  |
| 19             |                                                                                                    |                 |                        |         |                 |        |         |                 |         |              |         |                   |         |                          |  |
| 20             |                                                                                                    |                 | <b>Otros</b>           |         |                 |        |         |                 |         |              |         |                   |         |                          |  |
| 21             |                                                                                                    |                 |                        |         |                 |        |         |                 |         |              |         |                   |         |                          |  |
| 22             |                                                                                                    |                 | 60                     |         |                 |        |         |                 |         | <b>Opera</b> |         |                   |         |                          |  |
| 23             |                                                                                                    |                 |                        |         |                 |        |         |                 |         |              |         |                   |         | $\overline{\phantom{a}}$ |  |

Ejemplo de hoja de cálculo en Google Docs

Las cuentas de Mecanizados Ramón, S. L., las lleva Gestoría Fernández & González, de Madrid. Paco es el gestor particular de Ramón y su relación era muy similar a la de Ramón con la Marta. Desde que Ramón conoció Google Docs, ha convencido a Paco para utilizar las hojas de cálculo del servicio para llevar tanto el control presupuestario como el punteo de los bancos, de la facturación y de los impuestos. En vez de Ramón enviar un conjunto de datos y Paco tratarlos en una hoja de cálculo, han acordado que Ramón creará hojas de cálculo en Google Docs y Paco los tratará (sumas, descuentos, porcentajes, etc.) directamente desde allí. Ahora, el presupuesto o la suma de ingresos se va actualizando de forma única cada vez que uno de los dos edita la hoja de cálculo. Ya no hay dobles entradas, ya no hay varias versiones.

#### **3.2. Compartir archivos de trabajo**

Animado por el éxito de Google Docs con la ingeniera y el gestor, Ramón se decide a hacer lo mismo con Borja Javier, el diseñador gráfico de Madrid a quien le hace todo tipo de encargos relacionados con la documentación de los proyectos: creación y actualización de planos en CAD, renderizado de simulaciones de piezas en tres dimensiones, retoque y composición fotográfica de las simulaciones, etc.

Como en todos los otros casos, la herramienta de intercambio de información era el correo electrónico, el teléfono y las reuniones esporádicas.

El paso a Google Docs, sin embargo, no ha sido posible: no han sido capaces de encontrar una herramienta lo bastante potente como para reemplazar los complejos programas que Borja Javier usa para crear sus archivos y que Ramón también utiliza para verlos. Por otro lado, muchos de estos archivos son muy pesantes, con lo que quedarse como están y continuar usando el correo electrónico es cada vez una solución menos conveniente. Ramón sería capaz de renunciar al hecho de poder hacer pequeñas ediciones, pero necesita estar al corriente de los avances del diseñador, prácticamente a tiempo real, y tener siempre la última versión de los archivos para poder trabajar con ellos. En el despacho y en el taller.

La solución vendrá de la mano de Dropbox. Dropbox es un servicio en la nube que cae dentro de la categoría de infraestructuras como servicio. El servicio tiene un funcionamiento muy sencillo y se puede resumir en dos puntos: 1. Guardar una copia de todos los archivos que queramos en un disco duro remoto, al que accedemos por medio del navegador; y 2. Sincronizar los archivos que guardamos en la nube con todos los ordenadores que queramos. El funcionamiento es muy sencillo: instalamos un pequeño programa en el ordenador, compartimos una carpeta en este y todo aquello que guardemos (y con lo que trabajemos) dentro de esta carpeta se copia al servidor y a todos los ordenadores de nuestra red.

Ahora, Borja Javier trabaja en su disco duro como siempre. Pero, cada vez que guarda un archivo, automáticamente se sincroniza con el servidor y con el ordenador del despacho de Ramón y con el ordenador del taller y, cuando lo enciende, con el portátil. Todo es siempre sincronizado, a pesar de que algunos archivos sean enormes y demasiado pesados para enviar por correo electrónico.

Si bien Dropbox no permite que editemos los archivos directamente desde el navegador, nos permite compartir cualquier tipo de archivo y de cualquier tamaño y, lo que es más importante, sin tener ni que pensar en ello. Y lo podemos hacer tantas veces como queramos. De hecho, Ramón ya ha decidido que la próxima vez que tenga que imprimir unos planos se ahorrará un

Dropbox: [http://www.dropbox.com](http://www.dropbox.com/) viaje, el del encargo: compartirá el archivo con la imprenta y ya le avisarán de cuándo puede ir a recoger la impresión.

#### **3.3.Videoconferencia**

Si bien compartir archivos es una gran ventaja, a veces es conveniente quedar frente a frente para hablar. Últimamente el número de reuniones de Mecanizados Ramón, S. L., con sus colaboradores –ingeniera, gestor, diseñador– se habían reducido y, sobre todo, se habían vuelto mucho más eficientes, dado que todo el mundo ya tenía toda la información y solo había que discutir detalles o debatir cómo tomar las decisiones que correspondieran.

No obstante, a pesar de que las reuniones se han reducido, todavía las hay y, lo que es peor, las pocas que quedan se han complicado: a medida que el proyecto con Marta sale adelante, ha habido que empezar a hacer reuniones a tres bandas con el diseñador, para temas de imagen de la marca que crearán, portafolio de productos y servicios, etc., así como con el gestor, por cuestiones legales y administrativas. Para complicarlo todavía más, en algunos momentos han tenido que quedar los tres con Amparo, una arquitecta de Málaga muy interesada en ser la primera clienta de la nueva aventura conjunta de Marta y Ramón. Tan interesada que les está proponiendo, de hecho, montar una nueva empresa los tres.

Ramón ya ha compartido los Google Docs y los archivos de Dropbox con todo el mundo correspondiente, creando varios perfiles y varias carpetas, de forma que todos tengan acceso a toda la información a la que ha de tener acceso. Pero quedar para reunirse a tres bandas es dificilísimo y, si lo es para los que viven cerca de la capital, todavía lo es más si quieren añadir a Amparo.

Al principio lo intentaron por correo electrónico, pero era demasiado lento y acababan con listas inacabables de mensajes. Después lo intentaron por chat, pero eso todavía era más lento, puesto que se interrumpían constantemente, algunos tecleaban demasiado lento y... donde haya una voz, que no se ponga un texto. Así que volvieron a intentarlo por los medios conocidos, es decir, por teléfono, pero acababa siendo caro y, por qué negarlo, un problema cuando coincidían los cinco: cada cual hablando de una cosa diferente, y haciendo referencia a quién sabe qué.

Para ahorrar dinero y contribuir a hacerlo más fácil, alguien les sugirió utilizar Skype, una herramienta de videoconferencia que se instala en el ordenador y utiliza la red de Internet para poder hablar a viva voz e, incluso, con vídeo. El problema era que Amparo siempre va arriba y abajo y tenía que instalar constantemente el programa en el ordenador. Además, Paco tiene prohibido instalar ninguna aplicación en su ordenador del trabajo, ordena-

dor que controla el informático del bufete y que tiene una política de seguridad más que estricta.

Por último optaron por Google+ (o Google Plus), la red social de Google, que tiene la opción de hacer "quedadas", es decir, videoconferencias, con la particularidad de que no hay que instalar nada en el ordenador.

Las reuniones ahora, con contadísimas excepciones, se hacen por medio de Google+. Pronto vieron que la principal ventaja no era tanto ahorrarse los viajes, ni que quedar era mucho más fácil dado que no había que viajar y podía ser en cualquier momento que fuera bien. Lo mejor de la videoconferencia era que, además de verse y escucharse, todos tenían abiertos en paralelo los archivos de trabajo que habían compartido en Google Docs, y los iban editando y actualizando a medida que la reunión progresaba.

Lejos de tener que levantar actas de la reunión, gran parte del trabajo se hacía sobre la marcha, en real, directamente en los documentos, escribiendo encima, simultáneamente, dos, tres, cuatro o cinco personas (o todo el mundo que hubiera querido añadirse a la reunión).

#### **3.4.Trabajo en red**

Otra opción para trabajar en red es utilizar una wiki. A diferencia del trabajo con documentos separados, una wiki es una forma de crear un lugar web de trabajo, y es especialmente indicado para casos donde se usan muchos documentos –o, técnicamente, muchas páginas– enlazados entre sí.

La wiki tiene dos puntos fuertes. El primero es que es muy fácil de hacer funcionar y permite el trabajo colaborativo de forma muy rápida y escalable, con la única condición de que se tenga acceso a Internet y un navegador web.

El segundo, y la gran diferencia con los servicios de documentos compartidos como por ejemplo Google Docs, es el de poder crear infinidad de páginas, categorizadas, con listas de páginas automáticamente generadas por categoría, con la posibilidad de enlazar unas páginas con las otras.

Utilizando Wikispaces, Ramón y Marta (la ingeniera) han creado una wiki que les ha permitido, de manera rápida y bien estructurada, ir volcando toda la búsqueda que han hecho sobre el estado de la cuestión de la impresión 3D, el prototipado rápido y, en definitiva, todo aquello relacionado con las manufacturas aditivas y el modelado por deposición fundida. Han creado páginas para cada proveedor, páginas para cada tipo de producto o servicio, páginas para cada tecnología, páginas para cada máquina o instalación... y

Google+: [https://plus.google.com](https://plus.google.com/)

Wikispaces: [http://www.wikispaces.com](http://www.wikispaces.com/) las han enlazado entre sí, de forma que es muy sencillo ver qué empresa ofrece qué servicio y, si no lo recuerdan, ir a este servicio para recordar exactamente en qué consiste.

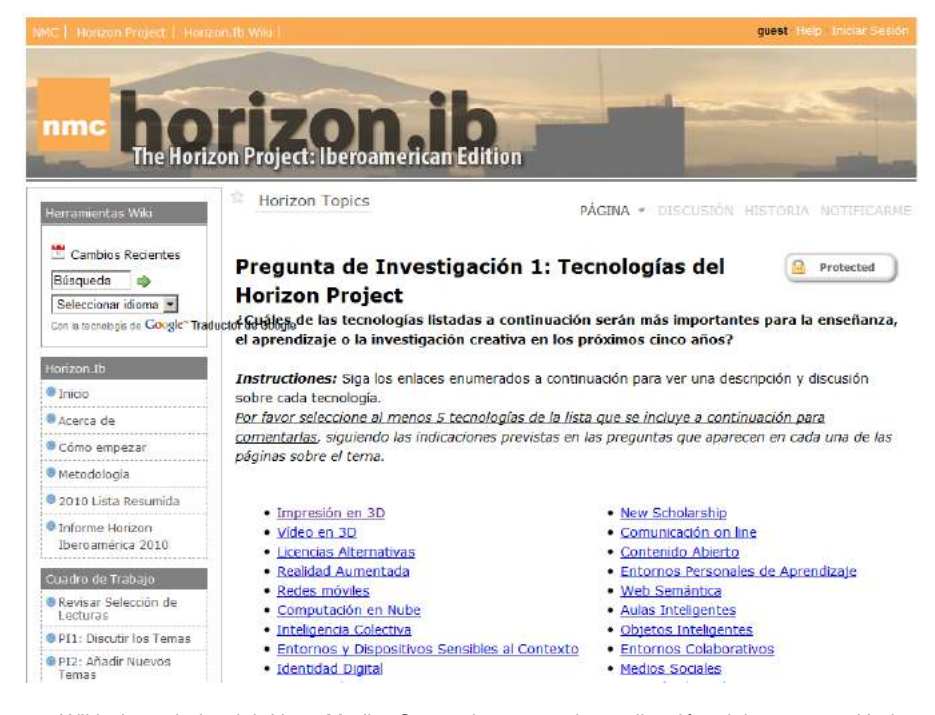

Wiki de trabajo del New Media Consortium para la realización del proyecto Horizon Iberoamérica 2010. Es un Wikispaces en versión de pago que permite la personalización del espacio.

Son conscientes de que guardar en el disco duro la wiki no es inmediato sino todo el contrario: muy difícil y farragoso. Pero el objetivo no era crear un único documento que después pudieran guardar en el disco duro o imprimir, sino tener a mano un tipo de bloc de notas que les permitiera ir apuntando todo aquello que encontraban a medida que la investigación de mercado avanzaba. Por otro lado, el hecho de tener esta wiki en abierto, a la vista de todo el mundo que está en Internet, ha hecho que hayan conocido otra gente interesada en el tema, gente que les ha hecho comentarios muy interesantes, gente que ha acabado contribuyendo también a la wiki de forma desinteresada y, también, potenciales clientes que les han pedido que les tengan al día de sus avances en la puesta en marcha de la nueva iniciativa.

#### **3.5.Creación de páginas web**

Visto el éxito de la wiki, especialmente en lo que referente a visibilidad, Ramón se decide, después de años en el negocio de los mecanizados, a montar su propia web.

Pero Ramón tiene un total desconocimiento de programación –sabe que el HTML es el lenguaje con el que funcionan las webs, pero nada más– y, por supuesto, no sabe cuál es el procedimiento para crear un sitio web. Busca por Internet y ve que debe comprar un dominio, alquilar un servicio de alojamiento, instalar allí la web, editar el código para que sea cómo él quiere, añadirle otros programas si quiere (por ejemplo, tener una apartado de noticias)... en definitiva, una inversión de tiempo que no está dispuesto a hacer. Y una inversión de dinero, en caso de contratarlo fuera, que tampoco tiene ahora mismo la posibilidad de hacer.

Wordpress.com le da la posibilidad de crear un sitio web en pocos minutos. Literalmente: en pocos minutos. Solo tiene que darse de alta, elegir un nombre para la web y empezar a escribir. Puede añadir tantas páginas o tantos apartados como quiera y, lo que es más importante, tiene la opción de ir añadiendo noticias sin más complicación que crear una noticia nueva, ponerle un título, un texto y publicarla. Automáticamente sale en la página de inicio de la web. Hay quien dice que Wordpress es una herramienta para hacer blogs. En el fondo, la herramienta es una cosa y el uso que se le da, otra muy diferente. La cuestión es que Mecanizados Ramón, S. L., ahora tiene una web propia, fácil de mantener, con noticias que le confieren un cierto sentido de actualidad e, importante, gratuita.

Ramón ha descubierto, además, que si un día acaba decidiéndose por comprar un dominio, podrá –pagando un poco– hacer que el sitio web que ahora tiene aparezca bajo este dominio, de forma que sin ningún esfuerzo su marca quede vinculada a su contenido de manera inequívoca.

Además, si algún día también acaba decidiéndose a alojar la web en su propio servicio de alojamiento, fuera de Wordpress.com, en "su casa", la migración la podrá hacer de una forma sencilla y sin perder ni un dato, puesto que podrá instalar en su sitio web el mismo programa que usa el servicio de Wordpress.com, una solución de software libre llamada, cómo no, Wordpress.

Wordpress.com: [http://wordpress.com](http://wordpress.com/)

[http://wordpress.org](http://wordpress.org/)

#### **3.6.Presentaciones**

Con la web, Ramon cree que podrá contactar con sus clientes y potenciales clientes de otro modo. Primero, porque ahora ya no hará falta que les envíe largos correos electrónicos donde copiaba y pegaba el texto de un correo anterior, sino que les redirigirá a la página en concreto donde ya se explica – para los clientes y para todo el mundo– en qué consiste un determinado servicio y bajo qué condiciones se sirve. Segundo, porque podrá añadir todo el material que quiera, puesto que una vez subido a la web, puede hacer que todo tipo de contenido multimedia acompañe al texto, de forma que lo que este explica quede complementado por otros soportes de información. Por último, porque empieza a ver que ahorra tiempo y recursos (correo e impresiones, sobre todo) al reenviar a la gente a la web en vez de enviarles un tochaco de papel por correo o por mensajero... dejando de lado que nunca sabía qué pasaba con este papel y, en cambio, ahora, puede ver por las métricas de la web cuánta gente lo visita, cuánto rato se pasan allí, qué leen y, más interesante, cuáles son las páginas que generan más visitas o más tiempo de lectura.

Una de las cosas que los clientes normalmente le pedían, cuando salía de una reunión con ellos, era que les dejara la presentación que había usado. Explicar las cosas de forma gráfica, concisa, sintética ayuda siempre a transmitir un mensaje de forma rápida y efectiva. ¿Por qué limitarse, pues, a hacerlo solo en las reuniones presenciales? Al fin y al cabo, ya tiene el PowerPoint hecho. ¿Por qué no dejarlo en algún lugar donde todo el mundo pueda verlo?

La primera opción que se le ocurre es usar Google Docs. Allí puede o bien crear o bien subir la presentación que ha creado en local al ordenador y compartirla. Puede compartirla de dos maneras: o bien publicando el enlace a la presentación desde su web, o bien incrustándola dentro de la misma página. La incrustación lo que hace es que, a pesar de que técnicamente la web y la presentación estén en lugares diferentes –la web en Wordpress.com y la presentación en Google Docs–, el usuario que llega a la web las vea en la misma página: en este caso, en la página de la web, en Wordpress.com, donde incrustamos la presentación.

No obstante, le gustaría que la gente que llega a la presentación pudiera, de forma sencilla, ver las otras presentaciones que Ramón ha hecho de los servicios de Mecanizados Ramón, S. L. Y, también en la línea de lo que pasó con la wiki, hacer que estas presentaciones pudieran ser encontradas por gente que busca no la presentación en sí, sino que hace búsquedas sobre palabras clave relacionadas con la presentación.

Slideshare es un servicio que hace todo esto. A diferencia de Google Docs, Slideshare no permite crear tu presentación directamente en línea mediante el navegador web. No obstante, un vez que la tienes creada, Slideshare permite subirla al servidor, compartirla y empotrarla en cualquier otro sitio web del mismo modo que Google Docs.

Pero, a diferencia de Google Docs, lo que sí hace Slideshare es añadir a las presentaciones una "capa social" que permite crear una comunidad de personas y de presentaciones a su alrededor. En otras palabras, Slideshare es la red social de las presentaciones. Por extraño que esto pueda sonar, Slideshare es un servicio muy bien valorado en el mundo profesional. Slideshare permite etiquetar o categorizar todas las presentaciones, lo que hace que sea muy fácil encontrarlas cuando se hacen búsquedas relacionadas con un tema. También permite crear comunidades de individuos (o de empresas) que trabajan en un mismo sector, compartiendo las novedades del mismo (sí, en formato presentación), las iniciativas, formas de vender, etc. Permite también valorar y comentar las presentaciones, con lo que a veces recibiremos comentarios enriquecedores... y a veces duras críticas que, si somos lo suficientemente críticos también con nosotros mismos, nos pueden ayudar a hacer una mejor presentación la próxima vez.

Lo mejor de todo es que la comunidad, los comentarios, las palabras clave, etc. son accesibles desde cualquier presentación. Así, cuando Ramón incrusta una presentación en una página de la web, sabe que, en realidad, está creando una puerta de su web hacia el conjunto de todas sus presentaciones y viceversa; y de su página web a su comunidad en Slideshare y viceversa.

#### **3.7.Edición de fotografía, sonido y vídeo**

Más allá de las presentaciones, lo que lo Ramón querría sería también poder subir fotografías al sitio web, especialmente de la maquinaria que tiene el taller así como de algunas de las piezas que hacen, ya sea con los procesos de manufactura sustractiva o los de manufactura aditiva. Estas fotografías las haría él mismo con la máquina digital, pero habría que editarlas un poco: recortarlas, añadir el logo del taller, quizás poner un pie de fotografía.

La historia es la misma de siempre: el coste de los programas instalados, la actualización constante de versiones, el hecho de que tenga que instalar el mismo programa en varios ordenadores –despacho, taller, portátil... y a veces también trabaja en casa–, la necesidad de que el ordenador sea capaz de procesar el programa, etc. Total, para hacer cuatro retoques de poca importancia y que no requieren un software demasiado potente (ni un ordenador demasiado potente tampoco).

Slideshare: [http://www.slideshare.net](http://www.slideshare.net/) Flickr es un sitio web de cloud computing que le ofrece un sencillo pero efectivo editor de fotografía que le permite hacer todos los retoques que necesita. Para los usos que Ramón le quiere dar, Flickr no tiene nada que envidiar a cualquiera otro programa de edición de fotografía. Le permite cargar fotos, transformarlas y guardarlas, tanto en el mismo servicio como en el disco duro del ordenador que en esos momentos esté usando Ramón. Además, y convencido del poder de las redes sociales después de la experiencia con Slideshare, Ramón ha elegido Flickr porque, como Slideshare, le permite guardar allí todas sus fotos, etiquetarlas e incrustarlas en otros lugares –tanto de una en una como en álbumes– así como construir una red social en torno a las mismas.

Lo mismo con el tema del vídeo. Si Ramón quiere hacer un vídeo para empotrarlo en el sitio web, ya no tiene más que grabarlo, subirlo a un servicio, editarlo directamente desde allí y empotrarlo en la web (o bajárselo para llevarlo encima si hace falta para enseñarlo a una reunión). En este caso, usará YouTube. YouTube, como Flickr, compagina el mejor de los dos mundos, puesto que le permite tanto editar vídeos como toda la parte de almacenamiento, categorización, incrustación y red social en torno tanto a los vídeos como a su cuenta de usuario.

En el supuesto de que Ramón quisiera hacer lo mismo con archivos de sonido –de momento no se le ocurre para qué, pero le va bien saberlo–, puede optar por Myna, una de las herramientas de Aviary y que es un editor de sonido que, como los anteriores, le da las herramientas justas para poder hacer las funciones básicas con un archivo de audio.

#### **3.8.Otros**

Hasta ahora hemos visto usos sencillos –pero creemos que potencialmente muy útiles- de algunos servicios de *cloud computing*, probablemente los más habituales entre los usuarios autónomos y pequeñas y medianas empresas. Estos servicios se limitan al tratamiento de la documentación así como a las comunicaciones más elementales.

Aunque sencillos, lo más relevante de los servicios que hemos apuntado en las secciones anteriores no es tanto si el servicio es más o menos útil, o nos puede aportar más o menos beneficios (reales o potenciales) como el cambio de filosofía que todos ellos suponen: de una filosofía de trabajo individual, secuencial, desconectada, cerrada, a una filosofía de trabajo colectiva, simultánea, conectada y abierta. No pretendemos aquí contraponer una filosofía con la otra, ni intentar afirmar que una es mejor que la otra. Lo que sí queremos poner de relieve es que, antes de que Internet estuviera al alcance de todos, la primera era la única manera de trabajar, y hacerlo de forma diferente tenía altos costes (de tiempo, de coordinación, de financiación); con la posibilidad de estar siempre conectados, y con la ingente proliferación de

Flickr<sup>:</sup> http://www.flickr.com YouTube: [http://www.youtube.com](http://www.youtube.com/) Myna: [http://www.aviary.com/tools/](http://www.aviary.com/tools/audio-editor) [audio-editor](http://www.aviary.com/tools/audio-editor) Aviary: [http://aviary.com](http://aviary.com/)

servicios gratuitos –o casi– en la nube, una nueva manera de trabajar se ha hecho posible, y es una opción que, al menos, debemos considerar cada vez que tomemos una decisión de inversión, de configuración de un organigrama o de un equipo, o hagamos un plan de comunicación o de relación con nuestros clientes.

Si los servicios anteriores parecían sencillos, la nueva filosofía que ahora mencionábamos ha hecho que el trabajo en la Red, en la nube, se haya llevado hasta los últimos extremos, hasta prácticamente cualquiera de las tareas que nos podamos imaginar que puedan tener lugar en una empresa.

A los servicios anteriores, especialmente los que relacionábamos más con la creación de una web corporativa, podemos añadir un sistema de pago en la nube, como PayPal, y convertir nuestra humilde web en una herramienta de comercio electrónico, aunque sea de una forma un tanto rudimentaria (pero eficaz, todo sea dicho).

De hecho, si queremos realmente entrar en el terreno de la venta en línea, hay múltiples opciones que, como el resto de los servicios en la nube, nos permiten crear nuestra web de venta por Internet con poco más que unos clics. Una de ellas es Shopify, pero hay, literalmente, docenas, incluso especializadas, como Etsy para las manualidades o Amiando para los acontecimientos.

En la misma línea, la versión en la nube de Quickbooks nos permite realizar la facturación desde el navegador web, sin instalaciones, con los datos protegidos por copias de seguridad periódicas y con la posibilidad de facturar allí donde uno se encuentre (en casa del cliente, por ejemplo).

Si lo que queremos es gestionar mejor nuestra comunicación con los clientes, así como hacer el seguimiento de pedidos, acciones de marketing, etc., una opción que cabe considerar es organizar dicha relación con una herramienta de gestión de las relaciones con el cliente (o CRM, del inglés customer relationsihp management). Un CRM nos permite centralizar cualquier tipo de interacción que hacemos con un cliente, desde una comunicación informal al seguimiento de una venta o la resolución de una queja. Herramientas como Salesforce permiten sustituir las costosísimas (de instalar y de mantener) soluciones de CRM que funcionan en local por una relativamente simple web. Claro, a medida que crece la complejidad, muchos de los servicios en la nube dejan de ser gratuitos para ser de pago. Pero a menudo saldrá a cuenta –especialmente si nuestra empresa es muy pequeña y no tiene recursos humanos especializados– trasladar nuestros sistemas de información a la nube.

Por último, podemos querer integrar toda la gestión de proyectos con una misma herramienta. Es cierto que uno de los inconvenientes de trabajar en

PayPal: [http://www.paypal.com](http://www.paypal.com/) Shopify: <http://www.shopify.com/> Etsy:<http://www.etsy.com/> Amiando: <http://amiando.com/> Quickbooks: [http://quickbooksonline.intuit.](http://quickbooksonline.intuit.com/) [com/](http://quickbooksonline.intuit.com/) Salesforce: [http://www.salesforce.com](http://www.salesforce.com/)

la nube es, de hecho, que se acaba trabajando con muchísimas herramientas diferentes, haciendo que la conveniencia de trabajar en la Red acabe volviéndose un dolor de cabeza a la hora de intentar centralizar un poco la ges-tión. Basecamp<sup>[1](#page-27-0)</sup> es seguramente una de las herramientas de *cloud compu*ting más conocidas en lo que a gestión de proyectos se refiere. Permite compartir archivos –como algunas otras de las que hemos visto–, programar tareas y calendarios, hacer el seguimiento del día a día de los proyectos, crear grupos de trabajo, establecer varios canales de comunicación entre los distintos participantes, y un largo etcétera de funcionalidades. A cambio de aumentar la complejidad de la herramienta, Basecamp reduce la complejidad del microcosmos de aplicaciones que deben usarse para poder gestionar todos los aspectos de un proyecto. Así, se decide si se quiere utilizar diferentes herramientas, pudiendo elegir que sean gratuitas, o reunirlo todo en un tipo de oficina virtual, aunque sea a cambio de pagar un poco al mes. Por lo demás, todo sigue la misma filosofía que encontramos en las herramientas de cloud computing: independencia del tiempo y del espacio, sin instalaciones, con tantos usuarios como se quiera y con la colaboración como principio vertebrad or.

Basecamp: <http://basecamphq.com/>

 $\overline{a}$ 

<span id="page-27-0"></span><sup>1</sup> http://basecamphq.com/

Con todo el que hemos visto hasta este punto, querríamos a continuación reflexionar sobre las principales ventajas e inconvenientes de trabajar directamente en la nube. No pretendemos realizar aquí una lista exhaustiva, así como tampoco queremos afirmar que todo lo que ahora presentaremos es de aplicación directa a todos los casos. De hecho, es precisamente la valoración caso por caso de las posibles ventajas y los posibles inconvenientes lo que debe hacer decidir a una persona o una empresa utilizar uno o varios (¡o ninguno!) servicios de cloud computing. Será en función del tamaño de la empresa, de su actividad económica, de su estructura interna, de la relación con clientes y proveedores, de la intensidad con la que use la información y el conocimiento, o de cómo los aplique, entre otras cosas, como tendrá más o menos sentido la utilización de determinadas herramientas en la Red.

#### **4.1. Impacto en los costes de funcionamiento**

#### **4.1.1. Directos**

Uno de los principales motivos que se suelen alegar para defender el uso de servicios en la nube es la reducción de costes directos. Estos costes directos pueden ser relativos a:

- el hardware: potencia necesaria de los ordenadores que usamos, que habitualmente será menor si la parte importante del cómputo la hacen los servidores de los servicios de terceros;
- el software: en la medida en que usamos aplicaciones en la nube y muchas de ellas sean gratuitas, disminuirán los gastos en licencias de software. Incluso en los casos en los que sean servicios de pago, es fácil que podamos contratar solo la parte que necesitemos del servicio, en vez tener que hacer grandes inversiones que no aprovecharemos del todo;
- el mantenimiento: dado que los servicios en la nube son ofrecidos por terceros, nos podremos olvidar del mantenimiento tanto de nuestro hardware como de nuestro software, especialmente si habíamos crecido lo bastante como para tener que comprar servidores propios, que ahora podremos tener en la nube.

#### **4.1.2. Indirectos**

Si los costes directos de trabajar en la nube suelen reducirse en comparación con el hecho de trabajar en local, los costes indirectos son más difíciles de calcular y van en ambas direcciones. Trabajar en la nube requiere, sin ningún tipo de duda, un cambio de las prácticas habituales con las que trabajamos: hábitos, protocolos, coordinación. Estos cambios, a pesar de que los podemos ver como una inversión a medio plazo que acabaremos amortizando, representan, sin ningún tipo de duda, al menos un coste en tiempo.

Relacionado con esto, también debemos considerar que el cambio irá asociado a la adquisición de determinadas competencias. Ya sea con una formación en sentido estricto, o ya sea de forma autodidacta, hay aprendizajes que deberán hacerse y que requerirán tiempo, esfuerzo y a veces recursos.

#### **4.2. Impacto en la organización**

#### **4.2.1. Descentralización del organigrama y trabajo colaborativo**

Si, como acabamos de decir, el principal impacto indirecto es en la manera como trabajamos, es difícil pensar que la forma de trabajar no impactará en la forma como nos organizamos. Ya sea de forma interna o en la relación con los terceros con los que trabaja la empresa, es muy probable que acabe apareciendo la necesidad de cambiar las estructuras internas de la institución.

El hecho de que la información esté más fácilmente al alcance de todo el mundo hace que, de forma implícita, el organigrama se descentralice y las jerarquías se allanen. Si queremos aprovechar las ventajas estratégicas de trabajar con herramientas en la nube, como por ejemplo el trabajo colaborativo, o una mayor independencia del espacio y del tiempo, es necesario plantearse algunas cuestiones de ámbito organizativo antes de que aparezcan tensiones en el seno de la empresa, tensiones que solo se pueden resolver de dos maneras: o bien hacemos la transición hacia un nuevo tipo de organización (y que ya tendríamos que haber hecho) o bien limitamos el uso de las herramientas de cloud computing (vetando accesos, limitando la intensidad de uso, etc.), con lo que, entonces, deberemos plantearnos si los costes no están siendo superiores a los exiguos beneficios que estaremos sacando.

En este sentido, cabe plantearse el teletrabajo como una opción más que interesante para la empresa. Y no pensamos tanto en teletrabajo en el sentido de "quedarse en casa trabajando" como en el de concebir a cada trabajador o cada colaborador como una célula autónoma e independiente con la que podemos relacionarnos sin (ya lo hemos dicho antes) limitaciones de tiempo y de espacio, aunque esta célula esté a unos pocos metros de nosotros.

La posibilidad de que los trabajadores se queden en casa, o sigan trabajando al cien por cien desde el hotel o desde el tren cuando hacen un viaje de negocios, o la de concebir todo el mundo como un potencial entorno donde tener colaboradores, clientes o proveedores, debemos planteárnosla y seriamente, porque es una realidad desde el momento en que nuestro trabajo puede llevarse a cabo con un ordenador, cualquier ordenador, conectado a Internet.

Por supuesto, este teletrabajo tiene sus limitaciones, que suelen ceñirse a aquellas actividades intensivas en conocimiento, o aquellas actividades que exclusivamente trabajan con conocimiento. Con todo, incluso los sistemas de riego pueden ser bastante inteligentes como para ser gobernados con un teléfono móvil a decenas o centenares de kilómetros de distancia (si hace falta y nos sale a cuenta, claro).

#### **4.2.2. Teletrabajo**

En este sentido, cabe plantearse el teletrabajo como una opción más que interesante para la empresa. Y no pensamos tanto en teletrabajo en el sentido de "quedarse en casa trabajando" como en el de concebir a cada trabajador o cada colaborador como una célula autónoma e independiente con la que podemos relacionarnos sin (ya lo hemos dicho antes) limitaciones de tiempo y de espacio, aunque esta célula esté a unos pocos metros de nosotros.

La posibilidad de que los trabajadores se queden en casa, o sigan trabajando al cien por cien desde el hotel o desde el tren cuando hacen un viaje de negocios, o la de concebir todo el mundo como un potencial entorno donde tener colaboradores, clientes o proveedores, debemos planteárnosla y seriamente, porque es una realidad desde el momento en que nuestro trabajo puede llevarse a cabo con un ordenador, cualquier ordenador, conectado a Internet.

Por supuesto, este teletrabajo tiene sus limitaciones, que suelen ceñirse a aquellas actividades intensivas en conocimiento, o aquellas actividades que exclusivamente trabajan con conocimiento. Con todo, incluso los sistemas de riego pueden ser bastante inteligentes como para ser gobernados con un teléfono móvil a decenas o centenares de kilómetros de distancia (si hace falta y nos sale a cuenta, claro).

#### **4.3. Impacto en la productividad**

Más allá de los costes directos e indirectos, y especialmente si hay un cambio importante en la manera como nos organizamos, hay dos cuestiones fundamentales en todo lo relativo a trabajar de forma descentralizada, en el sentido de que al conocimiento puede accederse de forma descentralizada y no, como es habitual, solo por parte de la cúpula directiva de la empresa.

Si bien no podemos reducir –o no demasiado– el tiempo y los recursos que debemos invertir para mover bienes físicos de un lugar a otro (pensemos en las piezas de aluminio que hará Mecanizados Ramón, S. L., y que inevitablemente tendrán que recorrer los 350 km de Aranjuez a Valencia, por carretera, dentro de un camión), lo que sí podemos reducir es el tiempo y los recursos necesarios para "mover" el conocimiento. La primera opción es que el conocimiento "suba" desde el lugar donde se genera hasta la cumbre de la pirámide jerárquica, se tome una decisión, y esta "baje" al lugar donde se tiene que aplicar. La segunda opción, la que supone la descentralización, es que todo pase allí mismo.

#### **4.3.1. Reducción de tiempo**

Uno de los beneficios más interesantes de trabajar con las tecnologías de la información y la comunicación es que nos ayudan a gestionar de forma más eficiente y eficaz el conocimiento. Si, además, eliminamos el coste de tener que acceder físicamente al lugar donde depositamos los datos (el ordenador del despacho, el ordenador del taller, el portátil, el ordenador de casa), lo que conseguimos son reducciones de tiempo que, necesariamente, impactan positivamente en la productividad de quien usa esa información para realizar su trabajo.

Incluso en el caso en que la información circula muy rápidamente (p. ej., enviada por correo electrónico), sigue siendo necesario que alguien la busque, la encuentre, la catalogue, la empaquete y la envíe. Fases que se eliminan si se trabaja directamente en un servicio al que todo el mundo puede acceder.

#### **4.3.2. Disponibilidad del conocimiento allí donde se aplica**

Esta última cuestión es, seguramente, la más intangible y, al mismo tiempo, la más fundamental de todo el trabajo, si no con herramientas de *cloud* computing, sí con la filosofía que desembocó en la creación de las herramientas de cloud computing y que a menudo se ha denominado la Web 2.0: una filosofía por la que lo que importa es el dato (o los datos), el libre acceso al mismo, la independencia de los datos de su contenedor o de su formato, el trabajo en red, el trabajo en abierto, el trabajo de forma sindicada o colaborativa.

Cuando la información era escasa y muy costosa de gestionar, tenía todo el sentido del mundo que hubiera un punto donde esta información se centralizara y que tomara las decisiones: es la manera como hacemos eficiente y eficaz la gestión de los bienes escasos y costosos. Cuando la información ya no es escasa ni costosa de gestionar, parece más lógico devolver o al menos acercar la toma de decisiones al lugar donde se tienen que acabar aplicando, invirtiendo el orden de los procedimientos: ya no es la información la que circula hacia el pico de la pirámide, que es quien tiene la visión de contexto, sino que es la visión de contexto la que puede circular a los extremos de la red, que es quien tiene que aplicar el conocimiento de la mejor forma posible en sus tareas diarias.

#### **4.4. El problema de los datos**

Si la información (o el dato) se va situando de forma gradual en el centro de nuestra actividad y de nuestra organización, es conveniente tener en cuenta algunas consideraciones relacionadas con los datos y con los servicios de cloud computing o en la nube.

#### **4.4.1. Propiedad intelectual**

La primera cuestión es la propiedad de los datos, de quién son los datos. Esto afecta, antes de nada, a nosotros mismos. Muchos de los servicios que utilizaremos de *cloud computing* piden, explícitamente, que usemos materiales de los que tengamos la propiedad intelectual. Es decir, si es un servicio de fotografía, las fotos tienen que ser de nuestra propiedad y no de terceros. Este aspecto es toda una novedad respecto al hecho de trabajar en local o en nuestro ordenador. Si bien nadie –seguramente– nos dará ningún problema si ponemos una fotografía que no es nuestra para hacer una presentación a un cliente, sí podemos incurrir en una ilegalidad si esta misma presentación va colgada públicamente en la Red, ya sea a Flickr, Slideshare o a nuestro propio sitio web.

La segunda cuestión es sobre la propiedad de la información una vez que la hemos subido al servicio a la nube. No son pocos los servicios que, por varios motivos, hacen firmar contratos según los que la propiedad intelectual de todo aquello que ponemos en sus servidores acabará siendo compartida entre la empresa que opera el servicio y nosotros mismos o, en el límite, pasa a ser propiedad exclusiva del operador del servicio. Vale la pena, pues, mirarse la letra pequeña de las condiciones del servicio en el momento en que nos damos de alta para evitar sorpresas o para adecuar nuestro uso del servicio a nuestras necesidades sin comprometer partes sensibles de nuestra organización.

#### **4.4.2.El riesgo de pérdida de datos y de robo**

Si bien la inmensa mayoría de los servicios mantienen copias de seguridad, la probabilidad de utilizar un servicio de terceros y perder los datos que tenemos (todos o parte de ellos) no es nula. De hecho, eso no es muy diferente de tener los datos en el propio ordenador, pero es verdad que hacer copias de seguridad de la información que tenemos en un servidor no suele ser tan habitual como hacerlas de la que tenemos en el disco duro.

Por otro lado, se añade el problema de que algunos de estos servicios de hecho dificultan –por voluntad o por poca previsión en el diseño tecnológico– la recuperación de los datos que vamos almacenando. Es esencial prever, pues, cómo mantendremos copias de seguridad... y qué coste tendrá hacerlo. A menudo será suficiente con guardar en otro lugar todo aquello que subimos a la Red antes de hacerlo. Otras veces, sin embargo, y especialmente la información que generamos directamente en los servicios de cloud computing, será necesario establecer una estrategia de seguridad, ya sea contratando esta posibilidad si es factible, ya sea de otro modo.

Un segundo problema relacionado con la seguridad que surge de tener los datos en la nube no es que se pierdan, sino que se roben. Es evidente que es mucho más fácil robar los datos si estos están en un servidor, que de una forma o de otra tiene una puerta abierta al mundo, que si los tenemos en un disco duro de un ordenador sin conexión a Internet. Debemos exigir, en este caso, que nuestro servicio en la nube tenga unos protocolos de seguridad que garanticen, dentro de unos márgenes, la seguridad de lo que vamos almacenando. En caso contrario –o añadido a esto– es prudente, en función de la sensibilidad los datos que vamos abocando, que nosotros tengamos nuestro propio protocolo de seguridad, que puede ser el cifrado de los datos, una política estricta de accesos, usuarios y palabras clave, etc.

#### **4.4.3. Uso fraudulento**

Todavía relacionado con los datos, está el peligro de que los datos no sean perdidos ni robados, sino directamente utilizados de modo fraudulento por el propio servicio que utilizamos. Esta posibilidad no es nada habitual, puesto que el propio futuro del servicio dependerá de su reputación. Aun así, es bueno conocerlo, porque a menudo confundimos uso fraudulento con no habernos leído la letra pequeña de las condiciones del servicio que hemos contratado.

De cualquier manera, conviene investigar el pasado del servicio que queramos usar así como conocer cuáles son los organismos, en nuestro país, a los que podemos recurrir en caso de mala utilización de nuestra información.

#### **4.4.4. La jurisdicción de Internet**

De hecho, uno de los principales problemas de operar por Internet con todo el mundo es que, precisamente, uno queda sujeto a las leyes y reglamentos de todo el mundo. Lo que es delito en un país puede que no lo sea en otro, y viceversa. Y lo que denunciamos desde un país puede ser fácil de trasladar a otro país –por acuerdos entre poderes judiciales– o puede no serlo en absoluto.

Mientras no haya una unificación o una coordinación de las diferentes leyes que afectan al uso de Internet –y estas son, si no todas, muchísimas–, es cierto que trabajar en la nube es algo siempre sujeto a un grado de inseguridad jurídica. Valorar si esta inseguridad jurídica es relevante a nuestro caso, qué importancia tiene y, sobre todo, si los costes potenciales de la inseguridad jurídica son menores que los beneficios que estemos obteniendo a cambio de trabajar con servicios de *cloud computing* es un planteamiento que sin duda debe hacerse antes de empezar a utilizar cualquier servicio –del mismo modo como tendríamos que proceder antes de contratar algún servicio dentro de nuestras propias fronteras.

#### **4.5. Otras ventajas e inconvenientes**

Queremos cerrar esta sección con unas reflexiones sobre otras ventajas e inconvenientes de operar en la Red de manera continuada y por sistema. Que sean aisladas –o que no tengan el peso que pueden tener la protección de los datos, el cambio organizativo, el impacto sobre la productividad o los costes directos– no quiere decir que no sean importantes y que no valga la pena dedicar un esfuerzo a pensar en ellas.

#### **4.5.1. Siempre conectados**

A pesar de que a estas alturas ya es muy evidente, merece la pena incidir en un hecho fundamental para trabajar con soluciones de *cloud computing*: siempre –repetimos: siempre– hay que estar conectados a Internet. Y, a poder ser, con una buena conexión.

Esta obviedad, sorprendentemente, nos pasa a menudo por alto hasta que nos encontramos en un avión o en un sótano o en una zona rural mal comunicada y nos damos cuenta de que no tenemos conexión a Internet o de que es una conexión insuficiente para acceder al servicio en condiciones.

Algunos servicios han previsto este contratiempo y ofrecen la opción de poder trabajar sin conexión y, una vez recuperada, sincronizar los datos. En otros casos, podemos trabajar perfectamente sin estar conectados y actualizar, a mano, la información que hemos creado. En otros, necesitamos sin ninguna otra alternativa estar conectados. Prever esta cuestión es fundamen-

tal para evitar que, aunque sea durante unas horas, nos quedemos de brazos cruzados sin poder trabajar.

#### **4.5.2. Imagen de la marca y visibilidad**

En la medida que abandonamos la web institucional de la empresa y transitamos por varios servicios en la nube operados por terceras partes, es fácil que nuestra identidad corporativa se vaya diluyendo e, incluso, desapareciendo.

En algunos casos, en algunos servicios, es posible que podamos transformar la imagen gráfica del servicio –a menudo pagando, no obstante– en nuestra propia imagen gráfica. Otras veces esta opción estará limitada a poder poner el logo y, quizás, hacer algún cambio de colores. Otras veces será imposible hacerlo.

Debemos valorar cuán importante es que el usuario que acceda al servicio en la nube identifique –más o menos fácilmente– que el este, a pesar de ser alojado por terceros, es de hecho un servicio que ofrecemos nosotros. Pensemos, por ejemplo, en una web de comercio electrónico, donde identificar con nuestra marca lo que allí se vende es fundamental. En otros casos, especialmente si son servicios que utilizamos para el trabajo interno, seguramente podemos prescindir de esta imagen corporativa.

En el caso de que la imagen de marca y la visibilidad sean esenciales, consideraremos servicios en la nube que nos permitan modificar todo lo posible la imagen gráfica o, por el contrario, consideraremos si sale más a cuenta instalar el servicio en nuestra propia web, aunque esto tenga un coste añadido de programadores y diseñadores. En el caso de que la imagen no sea tan relevante, tendremos mucha más flexibilidad para escoger el servicio que nos dé más funcionalidades o que sea más barato.

#### **4.5.3. Control sobre el servicio y personalización**

Relacionado con el punto anterior, pero no centrado en la imagen sino en las funcionalidades, nos encontraremos a menudo con que los servicios que hay en la nube son los que son y es difícil añadirles (o quitarles) funcionalidades. Dado que la mayoría de los servicios en la nube resultan sostenibles – y rentables– cuando logran una masa crítica y así pueden entrar en economías de escala crecientes, muchos de ellos desarrollan solo las funcionalidades que necesita la inmensa mayoría. Y, además, al ser servicios de terceros es habitualmente imposible incluso contribuir nosotros mismos desarrollando nuevas funcionalidades o servicios.

Como en el caso de la imagen gráfica, pues, si realmente consideramos que las funcionalidades que faltan son básicas para nuestras tareas, probablemente tendremos que considerar o bien volver a trabajar en local, de forma desconectada, o bien ver si es posible instalar un programa similar en nuestros servidores, así como invertir en desarrollar las funcionalidades que nos faltan.

#### **4.5.4. Actualización y continuidad del servicio**

Si la masa crítica no se logra, es posible que el servicio no resulte rentable y acabe cerrando. Esto puede suceder a pesar de hacer años que el servicio funciona o a pesar de tener miles de usuarios. Si el servicio cierra de forma inesperada, o si el servicio no tiene una forma clara de recuperar y/o exportar los datos y la información que hemos ido abocando en él, tenemos un problema.

Nuevamente, habrá que tener en cuenta cuál es nuestra estrategia de copias de seguridad, en qué medida depende nuestra actividad de un servicio determinado, y la facilidad de migrar nuestra información y nuestra actividad a otro servicio.

En caso de que todo sean trabas o altos costes añadidos, deberemos hacer el planteamiento habitual de si vale la pena trabajar en la Red y, en caso afirmativo, si es más conveniente hacer una inversión inicial y desarrollar el servicio o determinadas funcionalidades en un servicio de alojamiento web que hayamos alquilado a tal efecto. O, al menos, priorizar la seguridad a largo plazo de una gran compañía antes que la novedad pero incertidumbre del último recién llegado al mercado de los servicios de *cloud computing*.

Por cierto, lo mismo puede pasar no solo cuando cierra el servicio sino también cuando es absorbido por otra empresa, o cuando, precisamente para ser económicamente sostenible o precisamente para poder cumplir la normativa vigente, las condiciones del servicio se actualizan y cambia lo que nos ofrecen o el precio al que nos lo ofrecen.

#### **4.5.5. Idioma**

A pesar de que está relacionado con cuestiones como la imagen de marca y la personalización, vale la pena hacer hincapié en la cuestión del idioma: como Internet es un servicio global, puede ser que un determinado servicio esté solo en el idioma nativo en el que se desarrolló. En muchos casos este idioma nativo será el inglés, o el desarrollador habrá creado la posibilidad de tener el inglés como idioma de funcionamiento del servicio, el idioma por excelencia de Internet y de los negocios en el mundo.

No obstante, si los trabajadores de nuestra empresa, nuestros clientes o nuestros proveedores no son solventes o no se sienten cómodos con el inglés, tenemos un problema. Es importante que no nos dejemos llevar por nuestro único punto de vista, o por el del tecnólogo que nos esté aconsejando en un determinado momento. Comprender, o sentirse a gusto con lo que dice y cómo lo dice una página web, o un determinado servicio, puede ser la diferencia entre hacer una venta o no hacerla, o entre que un proyecto salga adelante o que se complique y acabe fracasando.

#### **Resumen**

Durante las páginas precedentes hemos hecho una introducción al concepto de cloud computing. Hemos introducido las tres principales categorías del concepto –el software como servicio, la plataforma como servicio y la infraestructura como servicio–, así como algunas de las herramientas que habitualmente son más utilizadas por personas e individuos, incluyendo algunos ejemplos de uso aplicados a la casuística de un taller de mecanizados de Aranjuez.

En la última sección hemos querido recoger los principales puntos de debate que hay en torno al *cloud computing*: cuáles son las principales ventajas que se le atribuyen, cuáles son las principales críticas que se le hacen, qué puede ir bien y qué puede no ir tan bien.

Más que realizar aquí un resumen, queríamos acabar abordando una cuestión que ha ido planeando a lo largo de estas páginas, y que no es otra que la siguiente: la utilización de los servicios de *cloud computing* no es obligatoria... aunque sí seguramente es obligatorio conocer su existencia.

No es obligatorio utilizar ni muchas ni pocas ni todas las herramientas de cloud computing –pese a lo que digan algunas voces sobre cuál es y hacia dónde va el futuro– porque, al final, la decisión que cuenta es la que beneficia a nuestra empresa. Utilizar un servicio de cloud computing no tendría que ser la consecuencia de querer estar al día, una cuestión de imagen (a no ser que no hacerlo deteriore tanto la imagen que perjudique la cuenta de resultados, está claro), o de querer ser modernos. Tampoco del cambio porque sí.

Por otro lado, y como cualquier otra tecnología, sí tendría que ser obligatorio conocer cómo evoluciona el mercado y cómo lo que nos ofrece nos puede ayudar a ser más eficaces o ser más eficientes. Si –volviendo a nuestro caso particular– Ramón "pierde" tiempo para saber que la tecnología de las fresadoras ha pasado de los tres ejes a los cuatro e incluso a los cinco ejes, o que ahora se pueden hacer piezas por manufactura aditiva y no solo sustractiva, es también lógico esperar que conozca todo aquello que, aun no siendo la actividad principal del taller, sí puede contribuir –y quizás en gran medida– a disminuir los costes, a incrementar los ingresos o, simplemente, a hacer el trabajo de sus empleados, sus colaboradores y el suyo propio más fácil.

Queremos acabar con la reflexión sobre la gestión del cambio, de los nuevos organigramas, de la redefinición de las tareas. A diferencia de otras tecnologías, la digitalización de la información y las comunicaciones son a menudo

una transformación revolucionaría, no solo una evolución de lo que hemos hecho toda la vida. Por tanto, cuando nos acerquemos al cloud computing, habrá que saber hacerlo con una nueva mirada.

### **Actividades**

- 1. Redactad un breve ensayo (1 o 2 páginas) sobre las principales ventajas e inconvenientes de la adopción de soluciones de cloud computing en vuestra empresa. Analizad vuestro propio caso personal y decid en qué creéis que las herramientas de *cloud computing* os pueden ayudar y en qué procesos podrían hacerlo.
- 2. Cread una presentación (tipo PowerPoint) que resuma los principales puntos del ensayo anterior (máximo 5 diapositivas). Es importante ser sintético e incidir en los puntos más importantes. Empezad con una diapositiva que explique a qué os dedicáis o a qué se dedica vuestra empresa, y en las siguientes exponed qué puntos podrían mejorarse (en costes, en eficiencia, en eficacia) con herramientas de *cloud computing*.
- 3. Debatid sobre los ensayos y presentaciones de todos los participantes del curso, identificando cuáles son las ventajas y cuáles los inconvenientes de utilizar herramientas de *cloud computing*. Compartid qué herramientas usáis –o querríais usar– y por qué.
- 4. Contribuid a la elaboración de un documento compartido –en la wiki del aula– que liste las conclusiones o principales puntos del debate.

IaaS f La infraestructura como servicio, del inglés infrastructure as a service.

local m Se refiere a todo aquello que pasa en nuestro ordenador.

PaaS f La plataforma como servicio, del inglés platform as a service.

remoto *m* Se refiere a todo aquello que no pasa en nuestro ordenador, es decir, que tiene lugar o se ofrece en un ordenador o en un servidor al que accedemos por Internet.

SaaS *f* El software como servicio, del inglés software as a service.

servidor *m* Ordenador al que, a diferencia del de sobremesa, accedemos por Internet y tiene instaladas las aplicaciones que hacen funcionar las páginas web o los servicios de Internet.

#### **Bibliografía**

Autores varios (2010). "Cloud Computing. ¿Una realidad o una estrategia comercial?". Revista 112. <http://www.acis.org.co/index.php?id=1439>

Best Vendor (2011). Survey Results: The Startup's Toolkit. <http://blog.bestvendor.com/2011/07/survey-results-the-startups-toolkit/>

Catteddu, D.; Hogben, G. (eds.). (2009). Cloud Computing. Benefits, risks and recommendations for information security. Bruselas: ENISA.

Common Craft (2009). Cloud Computing in Plain English. <http://commoncraft.com/cloud-computing-video>

Horrigan, J.; PEW (2008). Use of Cloud Computing Applications and Services. Washington, DC: Pew Internet & American Life Project.

Micó, J. L. (2011, 6 de marzo). "Vivir en la «nube»... digital". La Vanguardia. <http://www.lavanguardia.com/opinion/temas-dedebate/20110306/54123899039/vivir-en-la-nube-digital.html>

Peña-López, I. (2010). "Fundamentos tecnológicos del derecho de la Sociedad de la Información". En: M. Peguera (coord.). Principios de Derecho de la Sociedad de la Información. Madrid: Aranzadi.